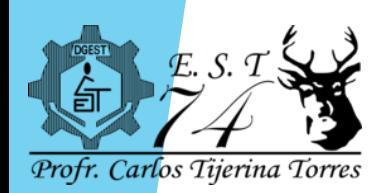

**NLI** 

**EDUCACIÓN** 

GABINETE DE IGUALDAD<br>PARA TODAS LAS PERSO

Cristóbal Colón s/n Fracc. Quinto Centenario Gral, Escobedo, N.L. C.P. 66050 Tel. 8385 7476

## Ciclo Escolar 2023 - 2024

# Instrucciones Aplicación EDUMEDIA

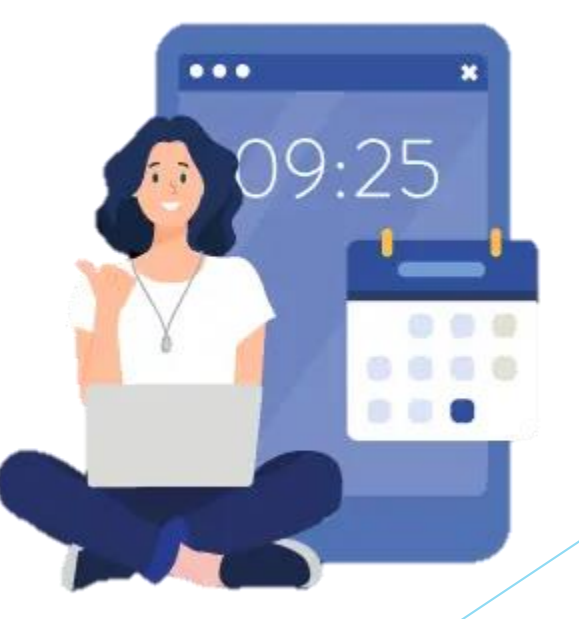

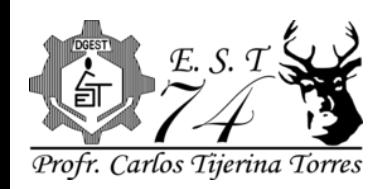

Cristóbal Colón s/n Fracc. Quinto Centenario Gral, Escobedo, N.L. C.P. 66050 Tel. 8385 7476

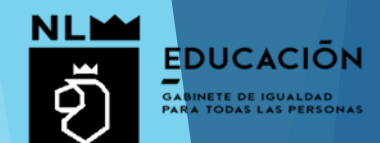

## **Ciclo Escolar 2023 - 2024**

## DESCARGAR LA APLICACION

La aplicación se descargara desde tu tienda de aplicaciones

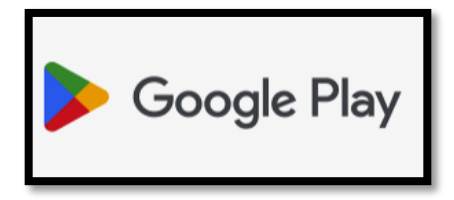

#### **Monitor Estudiantil**

 $10k+$ 

Descargas

Edumedia Manager

Conectamos a los padres de familia con maestros y directivos en la escuela.

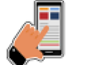

Apto para todo público <sup>O</sup>

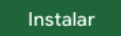

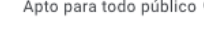

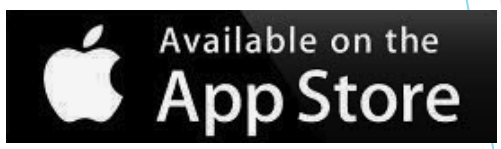

#### Vista previa de App Store

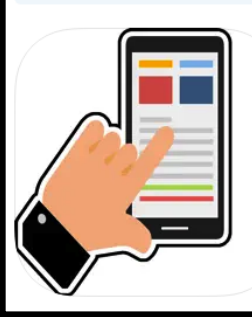

#### Monitor Estudiantil [4+]

Abre Mac App Store para comprar y descargar apps.

Monitor Estudiantil

mar samir soto Diseñada para iPhone

Gratis

 $\star \star \star \star \star$  2.3 + 16 calificaciones

Ver en Mac App Store 7

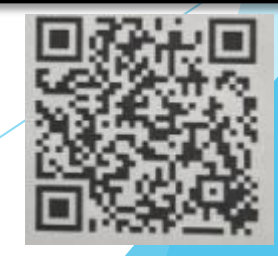

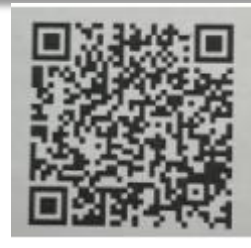

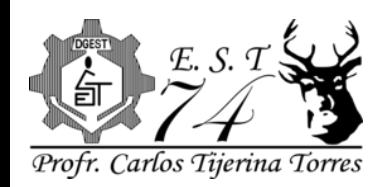

Cristóbal Colón s/n Fracc. Quinto Centenario Gral. Escobedo, N.L. C.P. 66050 Tel. 8385 7476

## **Ciclo Escolar 2023 - 2024**

## Al abrir la aplicación se deberá ingresar con un usuario y contraseña.

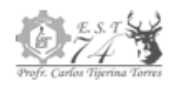

**ESCUELA SECUNDARIA TÉCNICA #74** PROFR. CARLOS TIJERINA TORRES Cristóbal Colón s/n Fracc, Quinto Centenario Gral. Escobedo, N.L. C.P. 66050 Tel. 8385 7476

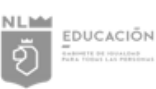

#### Cuenta Institucional 2023 - 2024

Se realiza la entrega de la cuenta de acceso de monitor estudiantil del alumno: «NOMBRE» «APELLIDO PATERNO» «APELLIDO MATERNO» del grado: y grupo:

#### Datos de acceso

Usuario: «USUARIO»

Contraseña: «CONTRASEÃA»

#### Datos para agregar tutorado

Clave de seguridad: «CIAVE DE SEGURIDAD»

CURP: «CURP»

Dicha información no podrá ser compartida y será responsabilidad del alumno el uso correcto de la misma.

## Estos datos son los que se deberán capturar

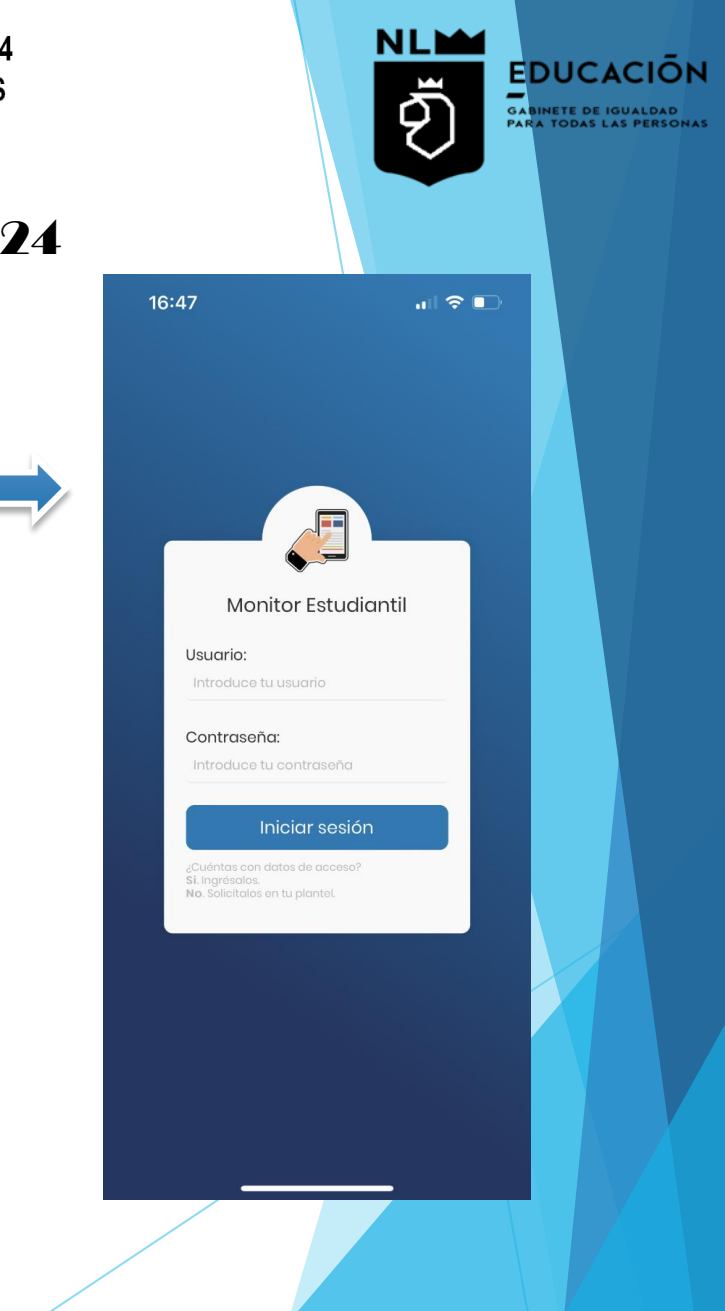

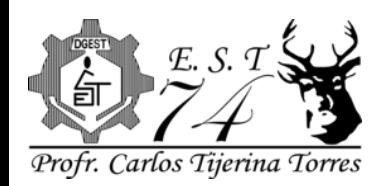

**NLM** 

**EDUCACIÓN** 

**CABINETE DE IGUALDAD**<br>PARA TODAS LAS PERSONAS

Cristóbal Colón s/n Fracc. Quinto Centenario Gral. Escobedo, N.L. C.P. 66050 Tel. 8385 7476

### Ciclo Escolar 2023 - 2024

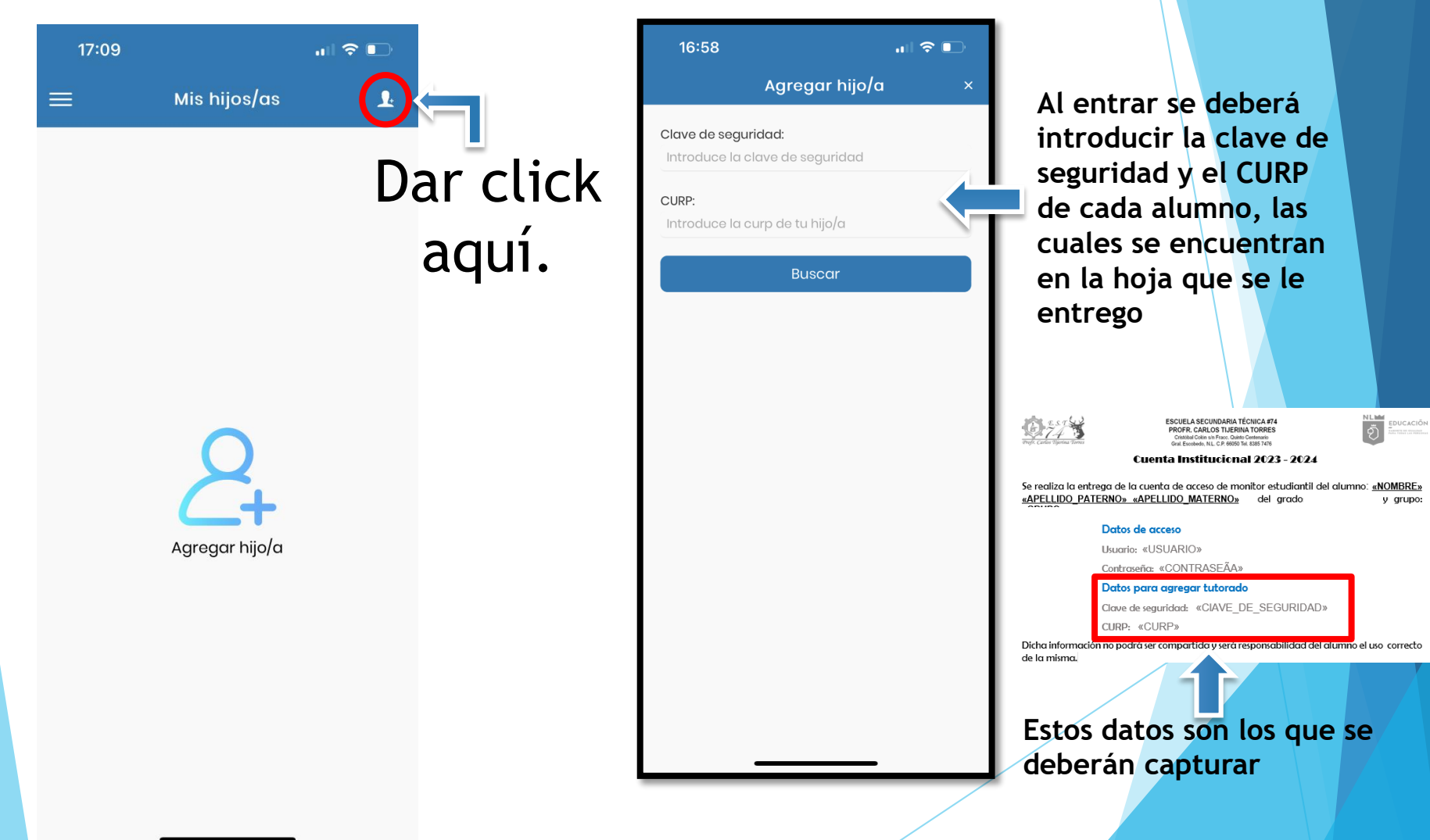

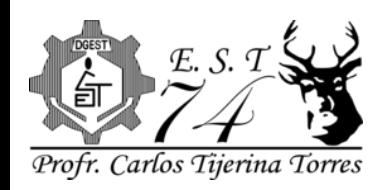

Cristóbal Colón s/n Fracc. Quinto Centenario Gral. Escobedo, N.L. C.P. 66050 Tel. 8385 7476

## Ciclo Escolar 2023 - 2024

## Al accesar, mostrara los datos del alumno

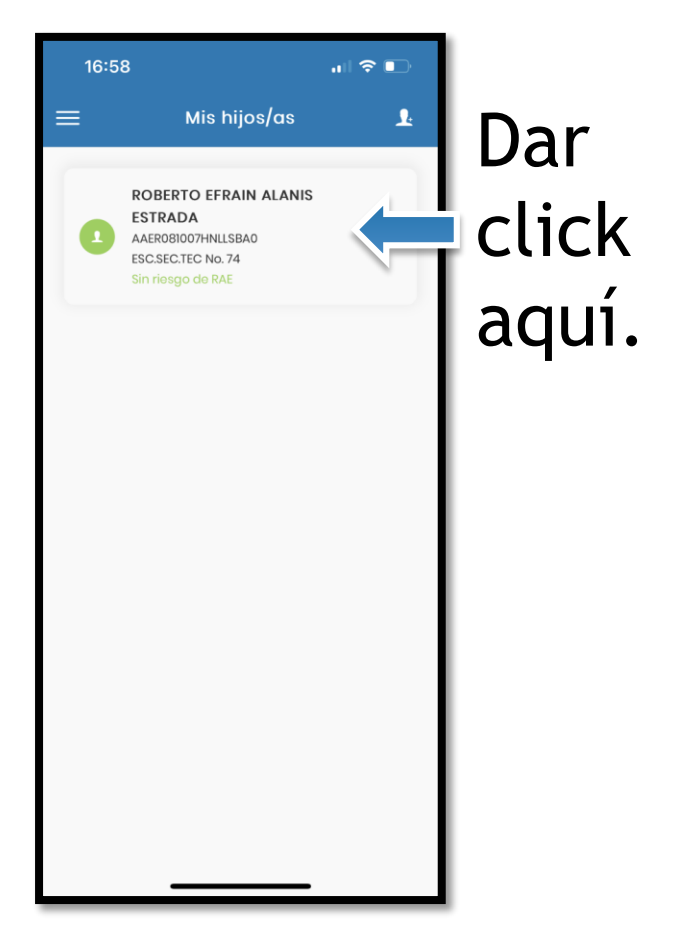

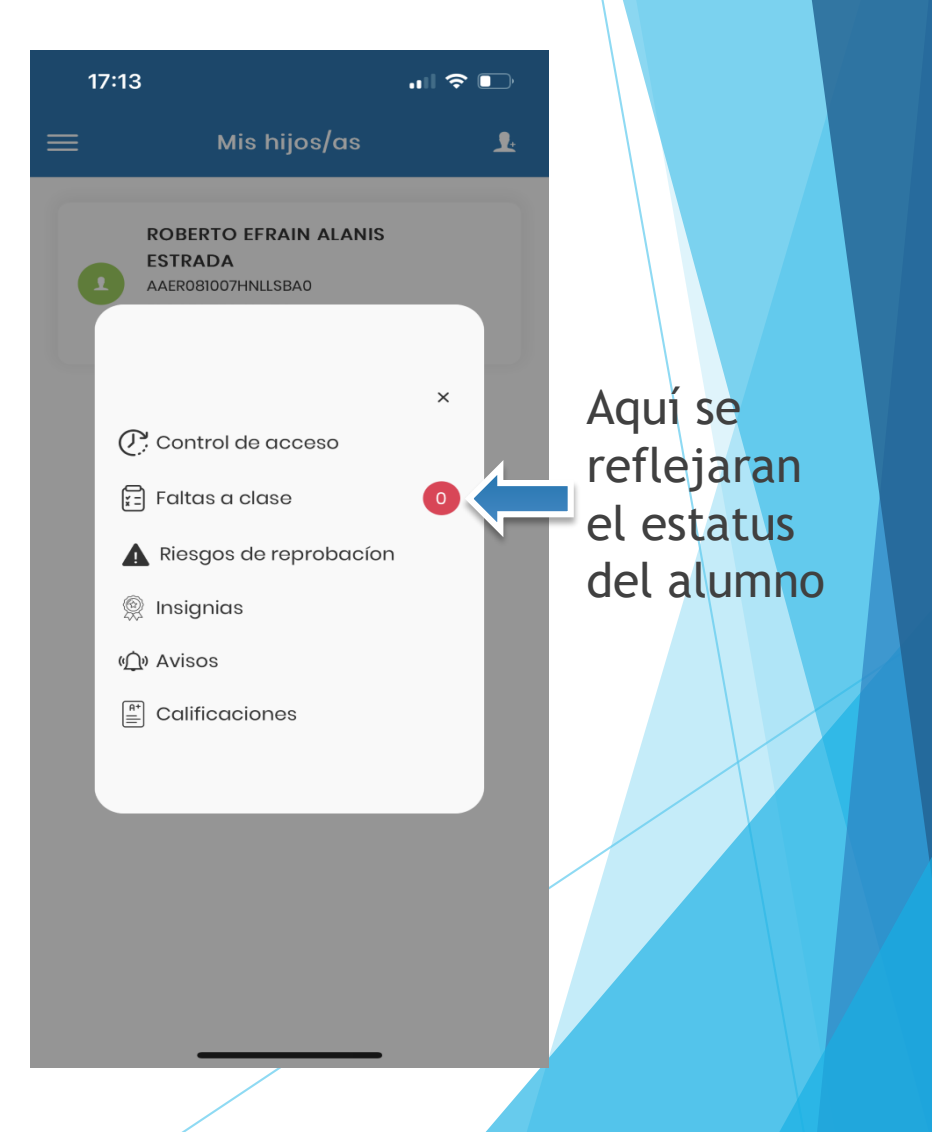

**NLM** 

**EDUCACIÓN** 

SABINETE DE IGUALDAD<br>PARA TODAS LAS PERSONAS